#### Announcements

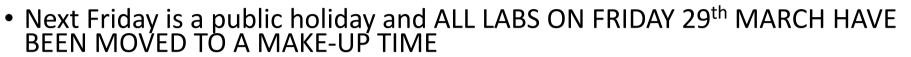

• Please remember to check your MyTimetable schedule and attend your make-up lab.

Australian National

- If you have problems with your allocated time, please use MyTimetable to move to a different lab. Please don't email the course address - we will just ask you to use myTimetable
- Homework 3 is due at the end of this week
- Those students with labs in HN1.25 please note that your labs have been moved to better rooms.
  - The details of the new rooms should be in your MyTimetable. Please make sure that you attend these labs and the correct location.
- Head-count at each lab is monitored and attendance is very good well done!
- Apologies about the difficulties with HW1 marks. This was a problem with our course systems and these have now been fixed.
- The Drop-In session this week will be held in N113 CSIT Building on Thursday 1-2pm

#### Lecture Roadmap

Australian

National University

\*\*\*

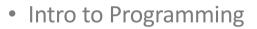

- Variables
- Functions
  - The stack
  - Scope
- Flow control
  - if
  - while
  - for
- Strings
- Lists
- Tuples
- Dictionaries

#### Sequences have elements

- Strings and Lists are Sequences in Python
- hello\_world = "Hello, world!"

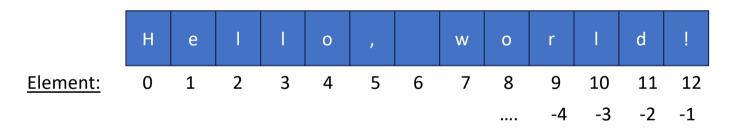

Australian National University

• Negative indexes are completely legal syntax (and useful)

# Strings (pt II)

COMP1730/COMP6730

Reading: Textbook chapter 8 : Alex Downey, *Think Python*, 2<sup>nd</sup> Edition (2016)

OR

Chapter 5 : Lubanovic, *Introducing Python*, 2<sup>nd</sup> Edition (2019) But only up until section: *Search and Select* 

### Strings are immutable

- Once a string is assigned, it can only be changed by re-assigning the whole string.
- If we try to change an element, we get an error:

```
>>> greeting = 'Hello, world!'
>>> greeting[0] = 'J'
TypeError: 'str' object does not support item assignment
```

• If we want to change this character, we need to reassign the string:

```
>>> greeting = 'Hello, world!'
>>> new_greeting = 'J' + greeting[1:]
>>> new_greeting
'Jello, world!'
```

Downey (2015) Think Python, 2<sup>nd</sup> Ed. (Chapter 8)

Australian National

# Strings and the in operator

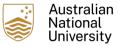

• The keyword in can be used as a Boolean operator to test if a substring appears in another word:

| >>> 'a' in 'banana'    |  |  |
|------------------------|--|--|
| True                   |  |  |
| >>> 'seed' in 'banana' |  |  |
| False                  |  |  |
|                        |  |  |

Downey (2015) Think Python, 2<sup>nd</sup> Ed. (Chapter 8)

#### in with for - string traversal

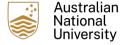

• The in keyword can also be used with for to iterate through a string:

```
prefixes = 'JKLMNOPQ'
suffix = 'ack'
for letter in prefixes:
    print(letter + suffix)
```

Downey (2015) Think Python, 2<sup>nd</sup> Ed. (Chapter 8)

• Output:

| Jack | 2  |  |  |
|------|----|--|--|
| Kack | 2  |  |  |
| Lack | 2  |  |  |
| Mack | 2  |  |  |
| Nack | ζ. |  |  |
| Oack | ζ  |  |  |
| Pack | ζ  |  |  |
| Qack | ς. |  |  |

#### Example: in, for and string traversal

• And this is useful, for example – define a function to find common letters in words:

def in\_both(word1, word2):
 for letter in word1:
 if letter in word2:
 print(letter)

```
>>> in_both('apples', 'oranges')
a
e
s
```

Downey (2015) Think Python, 2<sup>nd</sup> Ed. (Chapter 8)

#### Operations on sequences

- The type of a variable determines the meaning of operators applied to them:
  - On a str, the '+' operator means concatenation
  - And the '\*' operator means repetition
  - == still tests for equality
  - ! = tests inequality

```
>>> "comp" + "1730"
'comp1730'
>>>
    "0i! " * 3
'0i! 0i! 0i! '
>>>
    'qwerty1234' == 'qwerty1234'
True
>>>
    'uiop' != 'UIOP'
True
>>>
```

# Length of a string with len()

 Because a string is a sequence, we can use the sequence function len() to return the length of the sequence

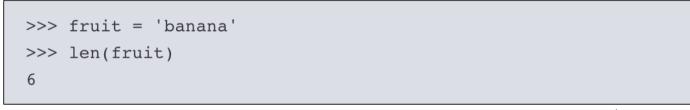

Downey (2015) Think Python, 2<sup>nd</sup> Ed. (Chapter 8)

Australian

• This function will return the length of any sequence – more later

# Slicing to get sub-strings (Lubanovic Ch 5)

- Sometimes you will need to obtain a *substring* (part of a string)
- There is short-hand python syntax to make this easy slices
- Because strings are sequences, you can get a substring by taking a slice of the sequence:
- example\_string[start:end]
- -start is the index of the first element
- -end
- Slicing works of all built-in sequence types (str, list, tuple) and returns the same type
- If start or end are left out, they default to the beginning and end (*ie.* after the last element)

# Slices

- The slice range is 'half-open':
  - The element specified by the start index is included
  - But, the element specified by the **end** index is *left out*

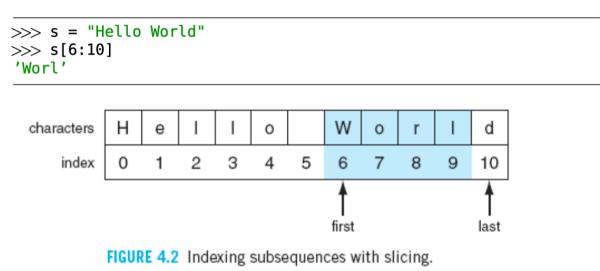

Punch & Enbody (2012) The Practice of Computing using Python (2<sup>nd</sup> ed.)

Australian

National University

\*0

#### Slices

• If not specified explicitly, the end index defaults to the last element of the sequence

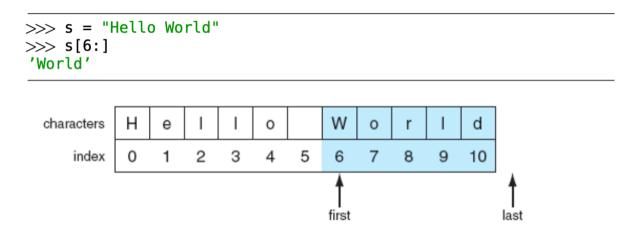

Punch & Enbody (2012) The Practice of Computing using Python (2<sup>nd</sup> ed.)

Australian

National University

\*3

#### Slices

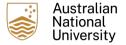

• The start index defaults to the beginning of the sequence:

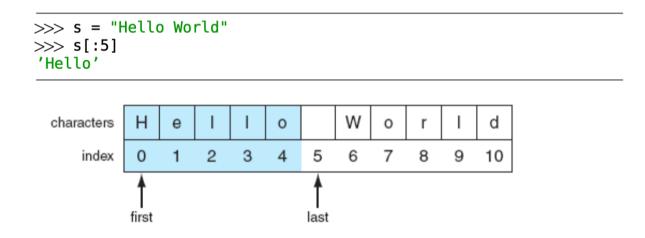

Punch & Enbody (2012) The Practice of Computing using Python (2<sup>nd</sup> ed.)

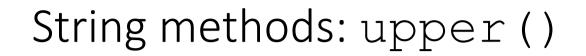

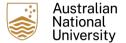

• Convert string to upper case letters:

```
>>> word = 'banana'
>>> new_word = word.upper()
>>> new_word
'BANANA'
```

Downey (2015) Think Python, 2<sup>nd</sup> Ed.

- Notice again the use of 'dot' notation
- This is a string method works only on str variables
- There is also the method lower()

### String methods: split()

- Splits a string at a delimiter, returns a List of resultant sub-strings.
- Comma-separated-values (CSV) is a common text data format. Split on commas:

```
>>> line = 'bob,hacker,40'
>>> line.split(',')
['bob', 'hacker', '40']
```

• But, you can use split() with any delimiter string:

```
>>> line = "i'mSPAMaSPAMlumberjack"
>>> line.split("SPAM")
["i'm", 'a', 'lumberjack']
```

Lutz (2013) Learning Python, 5<sup>nd</sup> Ed.

Australian

# String methods: join()

• The opposite of split(). Joins a List of strings, with a delimiter string:

```
>>> crypto_list = ['Yeti', 'Bigfoot', 'Loch Ness Monster']
>>> crypto_string = ', '.join(crypto_list)
>>> print('Found and signing book deals:', crypto_string)
Found and signing book deals: Yeti, Bigfoot, Loch Ness Monster
```

```
Lutz (2013) Learning Python, 5<sup>nd</sup> Ed.
```

- Note the use of the dot method on the string literal. This is a very python way of doing things.
- Alternatively, could also use a string delimiter variable with the dot notation:

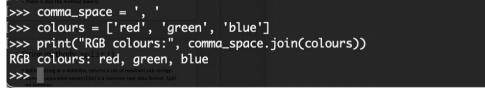

# String methods: replace ()

• Searches and replaces instances of a sub-string in a string variable:

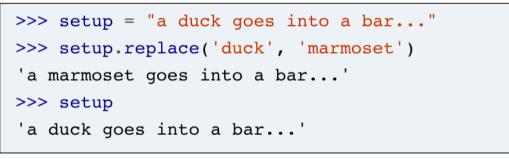

Lutz (2013) Learning Python, 5<sup>nd</sup> Ed.

- There is also a similar find () method:
  - find() returns the lowest index position of a sub-string in a string variable.

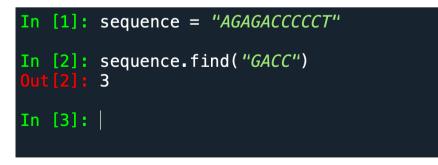

# String methods: count ()

• The string method count() returns the count of the nonoverlapping occurrences of another string: ustralian

| In [1]: | <pre>sequence = "AGAGACCCCCT"</pre> |
|---------|-------------------------------------|
| In [2]: | sequence.count( <i>"GA"</i> )       |
| Out[2]: | 2                                   |
| In [3]: | sequence.count( <i>"AGA"</i> )      |
| Out[3]: | 1                                   |
| In [4]: | sequence.count( <i>"CC"</i> )       |
| Out[4]: | 2                                   |
| In [5]: |                                     |

• For more information, try help(str.count)

#### Example: strings and string methods

- str.count() returns non-overlapping count
- Can we use str.find() in a function to return overlapping counts?

# String methods: strip(), lstrip(), rstrip(), Australian

 In practice, parsed strings tend to have trailing spaces and newline characters. Use strip(), lstrip() and rstrip() to easily remove

```
these:
```

```
>>> world = " earth "
>>> world.strip()
'earth'
>>> world.strip(' ')
'earth'
>>> world.lstrip()
'earth '
>>> world.rstrip()
' earth'
```

• And, it is possible to specify exactly what to trim:

```
>>> blurt = "What the...!!?"
>>> blurt.strip('.?!')
'What the'
```

Lutz (2013) Learning Python, 5<sup>nd</sup> Ed.

#### String methods: format()

• Inserting string variables into a pre-defined sentence is commonly useful. The string method format() makes this easy:

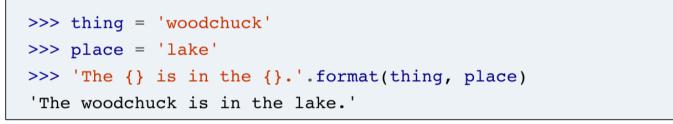

Lubanovic (2019) Introducing Python, 2<sup>nd</sup> Ed.

Australian National

 Note the used of the 'curly braces' {} to indicate where the text the string variables should be inserted

#### Exercises

- Exercises 8-1, 8-2 and 8-4, Think Python Ch. 8
- Exercises in Lutz Ch 5 are a little different to what we've seen

Australian National University

# Reading

• Think Python Ch 8

# Lists (part I)

COMP1730/COMP6730

Reading: Textbook chapter 10 : Alex Downey, *Think Python*, 2<sup>nd</sup> Edition (2016)

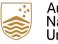

# Lists (finally) (Think Python Ch. 10)

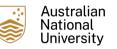

- A list is a sequence. Very useful essential! You will use these a lot.
- A sequence in python is a continuous series a values, called elements, that also have an index value (a number)
- Some lists:

```
>>> cheeses = ['Cheddar', 'Edam', 'Gouda']
>>> numbers = [42, 123]
>>> empty = []
```

 In python, a list can contain a mixture of variable types – and may be nested:

```
['spam', 2.0, 5, [10, 20]]
```

Downey (2015) Think Python, 2<sup>nd</sup> Ed.

• Lists in python may contain other sequences. This is known as nesting.

# Creating lists

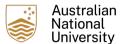

#### • You can use different ways to create a list:

```
my_list = list() # creates an empty list
my_list = list([1,2,3,4]) # creates a list with the list argument supplied
my_list = [1,2,3,4] # the same thing
```

#### • Say, you want to perform an operation on the list at the same time:

```
precise = [1.23, 1.99, 2.01, 2.51, 3.45]
rounded = []
for number in precise:
    rounded_number = round(number)
    rounded.append(rounded_number)
```

• rounded becomes [1, 2, 2, 3, 3]

Lists are mutable:

• The values of list elements can be changed:

>>> chaos = ["word", 1.73, ["a", "b", "c"], 1009]
>>> print(chaos[1])
1.73
>>> chaos[1] = 'order'
>>> print(chaos)
['word', 'order', ['a', 'b', 'c'], 1009]
>>>

#### Lists are sequences (and often work like strings):

Australian National University

• For instance, they have an in operator, like strings:

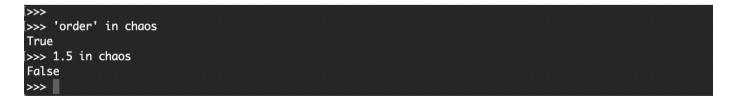

# Adding to a list with append ()

- We can change the value held by existing elements. But we can't assign to an element that does not exist.
- To add elements onto the end of the list, we use the append () method:

```
>>> spam = ['cat', 'dog', 'bat']
>>> spam.append('moose')
>>> spam
['cat', 'dog', 'bat', 'moose']
```

• Or, we can insert into the middle of the list with insert():

```
>>> spam = ['cat', 'dog', 'bat']
>>> spam.insert(1, 'chicken')
>>> spam
['cat', 'chicken', 'dog', 'bat']
```

Australian National

#### List operations

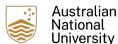

• Add lists together with '+' operator:

>>> a = [1, 2, 3]
>>> b = [4, 5, 6]
>>> c = a + b
>>> c
[1, 2, 3, 4, 5, 6]

• Multiply with '\*' operator:

>>> [0] \* 4
[0, 0, 0, 0]
>>> [1, 2, 3] \* 3
[1, 2, 3, 1, 2, 3, 1, 2, 3]

Downey (2015) Think Python, 2<sup>nd</sup> Ed.

#### List traversal

• Like strings, lists can be traversed with a for loop:

for i in range(len(numbers)):

numbers[i] = numbers[i] \* 2

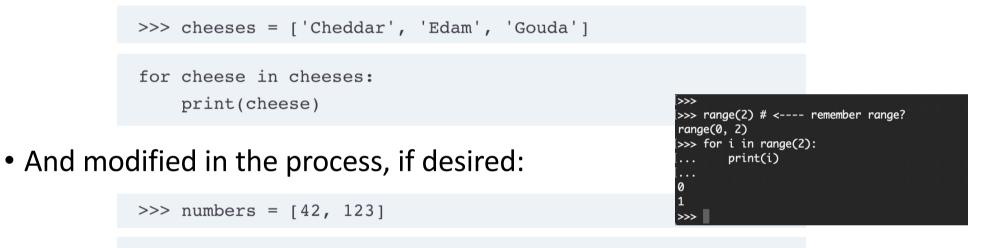

Downey (2015) Think Python, 2<sup>nd</sup> Ed.

# List methods: sort()

• Sort a list with sort ()

```
>>> t = ['d', 'c', 'e', 'b', 'a']
>>> t.sort()
>>> t
['a', 'b', 'c', 'd', 'e']
```

```
Australian
National
University
```

```
Downey (2015) Think Python, 2<sup>nd</sup> Ed. (chapter 10)
```

• Note how the sort is performed on the original list. The result is that the original list is sorted – and does not create a new list.

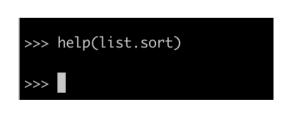

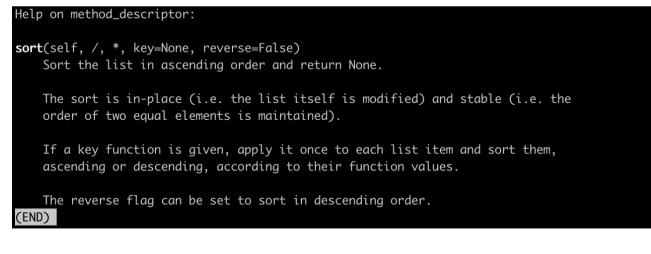

#### Deleting list elements: pop()

• Lists are mutable, but how to delete an element? With pop().

```
>>> t = ['a', 'b', 'c']
>>> x = t.pop(1)
>>> t
['a', 'c']
>>> x
'b'
```

```
Downey (2015) Think Python, 2<sup>nd</sup> Ed. (chapter 10)
```

- The elements with higher indices all shuffle down one, to fill the gap left by the deleted element.
- There are other ways to delete elements, too: the del and remove () methods. Each with useful features.

#### Delete by value with remove ()

- pop() deletes whatever value is present at the index specified.
- remove () deletes the first occurrence of a particular value:

```
>>> spam = ['cat', 'bat', 'rat', 'elephant']
>>> spam.remove('bat')
>>> spam
['cat', 'rat', 'elephant']
```

Sweigart (2019) Automate the boring stuff with python (Chapter 4)

- It won't remove further occurrences of the value from the list
- You will also get a ValueError error if the list doesn't contain the value specified

# Searching a list with index()

• When you pass a value to the list method index(), it will return the index value of that value in the list:

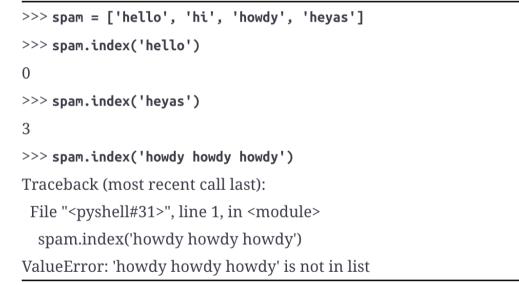

Sweigart (2019) Automate the boring stuff with python (Chapter 4)

Australian National University

• Though, if the value isn't present you will get a ValueError error

#### reverse()

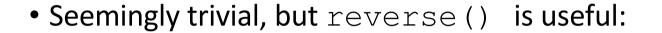

>>> spam = ['cat', 'dog', 'moose']
>>> spam.reverse()
>>> spam
['moose', 'dog', 'cat']

Sweigart (2019) Automate the boring stuff with python (Chapter 4)

Australian

National University

\*0

#### More list methods

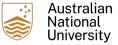

#### • Full list at <a href="https://docs.python.org/3/tutorial/datastructures.html">https://docs.python.org/3/tutorial/datastructures.html</a>

| Method                                         | Description                                                                      |
|------------------------------------------------|----------------------------------------------------------------------------------|
| list. <b>append</b> (x)                        | Add an item to the end of the list.                                              |
| list. <b>extend</b> ( <i>iterable</i> )        | Extend the list by appending all the items from the iterable.                    |
| list. <b>insert</b> ( <i>i</i> , <i>x</i> )    | Insert an item at a given position.                                              |
| list. <b>remove</b> (x)                        | Remove the first item from the list whose value is equal to x.                   |
| list. <b>pop</b> ([ <i>i</i> ])                | Remove the item at the given position in the list,                               |
| list. <b>clear()</b>                           | Remove all items from the list.                                                  |
| list. <b>index</b> (x[, start[, end]])         | Return zero-based index in the list of the first item whose value is equal to x. |
| list. <b>count</b> ( <i>x</i> )                | Return the number of times x appears in the list.                                |
| list. <b>sort</b> (*, key=None, reverse=False) | Sort the items of the list in place                                              |
| list. <b>copy()</b>                            | Return a shallow copy of the list.                                               |

#### Exercises

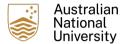

• Exercises 10-1, 10-3 and 10-4, Think Python Ch. 10

# Reading

• Think Python Ch 10